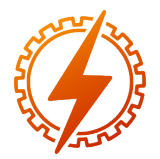

# CEEL - ISSN 2596-2221 Universidade Federal de Uberlândia 07 a 11 de dezembro de 2020

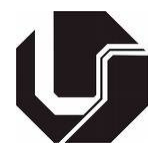

# PROPOSTA DE EQUACIONAMENTO PARA CICLO ÚTIL EM REDES LORAWAN

Fabrício Lucas de Almeida<sup>\*1</sup>, Marcelo Barros de Almeida<sup>1</sup> e Alan Petrônio Pinheiro<sup>1</sup>

<sup>1</sup>FEELT - Universidade Federal de Uberlândia

*Resumo* - Redes de comunicação IoT com distâncias maiores e longa duração da bateria tem se tornado cada vez mais necessárias. A tecnologia LoRaWAN é uma boa candidata para atender esses requisitos em diversos projetos, porém, os limites de uso do ciclo útil definidos pelas normas regionais e também o possível congestionamento no enlace de comunicação, são pontos cruciais para um adequado funcionamento dessa rede. Neste documento é apresentado o equacionamento para três estratégias de entrega de quadros na rede, obedecendo ciclos úteis com decaimento exponencial, linear e constante.

*Palavras-Chave*- ciclo útil, LoRaWAN, redes sem fio.

# EQUATION PROPOSAL FOR DUTY CYCLE IN LORAWAN NETWORKS

*Abstract* - IoT communication networks with longer distances and extended battery life time have become increasingly necessary. LoRaWAN technology is a good option to meet these requirements in several projects, however, the limits of duty cycle defined by regional standards and also the possible congestion in the communication link are crucial points for this network. In this document it is presented expressions for three frame delivery strategies, obeying duty cycles with exponential, linear and constant decay.

*Keywords* - duty cycle, LoRaWAN, wireless networks.

## I. INTRODUÇÃO

Com a crescente demanda por redes IoT (*Internet of Things*), a necessidade por comunicação cada vez mais distantes e com baixo consumo se torna de suma importância em certos casos. Pensando nesses requisitos, surgiu o LoRa (*Long Range*), tecnologia que define a camada física para a comunicação, utilizando modulação baseada em *chirp spread spectrum*, podendo alcançar longas distâncias, baixa interferência e baixo custo. Já o LoRaWAN *(Lora Range Wide Area Network)* define o protocolo de camada de rede da comunicação *wireless*, arquitetura do sistema (qualidade de serviço, segurança, topologia, etc) e os aspectos regionais. A Fig. [1](#page-0-0) mostra o modelo de camadas de uma rede LoRaWAN [\[1\]](#page-5-0).

<span id="page-0-0"></span>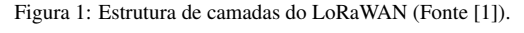

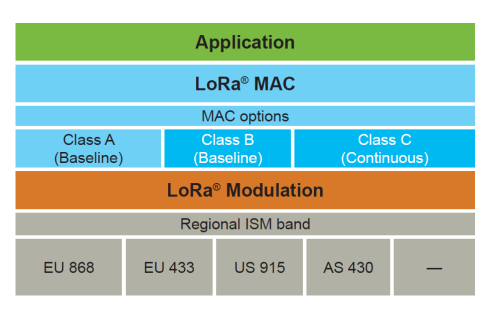

Uma rede LoRaWAN é composta pelos nós (sensores e atuadores), um concentrador e pelo servidor de rede e aplicação. Em uma rede LoRaWAN os nós não estão associados a um único concentrador e geralmente possuem alcance para vários deles. Cada concentrador irá repassar o pacote recebido para o servidor na nuvem, onde a inteligência e complexidade são maiores [\[1\]](#page-5-0).

Com a intenção de atender os diferentes requisitos das diversas aplicações, foram criadas 3 classes distintas de dispositivos nós, como visto na Fig. [2.](#page-0-1) Dispositivos classe A realizam transmissões seguidas de duas janelas curtas de recepção. Já dispositivos classe B possuem janelas de recepção em *slots* de tempo agendados. Dispositivos classe C permanecem com a recepção sempre ativa, exceto no momento da transmissão.

Figura 2: Classes dos dispositivos LoRaWAN (Fonte [\[1\]](#page-5-0)).

<span id="page-0-1"></span>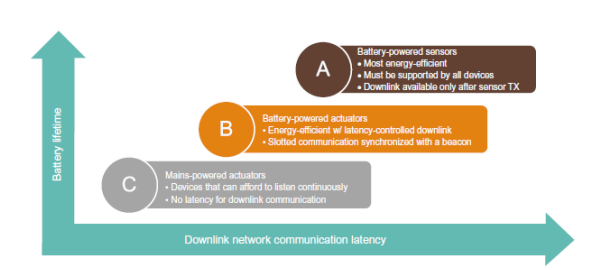

Existem diversos parâmetros regionais que englobam o protocolo LoraWAN. Segundo a referência [\[3\]](#page-5-1), que dita os parâmetros regionais, atualmente existem os seguintes padrões: EU868, US915, CN779, EU433, AU915, CN470, AS923, KR920, IN865 e RU864. Dentro desses parâmetros tem-se configuração da janela de recepção, canais de frequência, largura de banda e ciclo útil. Atualmente o Brasil está den-

<sup>\*</sup>fbrlucas@ufu.br

tro do padrão AU915, que engloba o espectro de 915MHz à 928MHz. Contudo, a ANATEL (Agência Nacional de Telecomunicações) não exige a certificação desses padrões atualmente no país, porém com o aumento crescente do uso da tecnologia, a tendência de uma fiscalização nos próximos anos no país é grande. Já na Europa a situação é bem diferente, a EU868 possui 4 sub-bandas com diferentes *duty cycle* e potência de transmissão, indo de 0,1% até 10% e 14 a 27dBm, respectivamente. [\[6\]](#page-5-2)

Segundo [\[4\]](#page-5-3), através de uma simulação, constatou que o aumento do ciclo útil resulta em uma menor taxa de sucesso na comunicação e, este efeito se torna mais notório em redes com alta densidade. Outros fatores que influenciam a taxa de sucesso são o número de nós na rede e o tamanho do pacote de dados [\[5\]](#page-5-4).

A aplicação de um limite de uso de ciclo (*duty cycle*) na comunicação e também no processo de retransmissão de quadros que devem ser confirmados sem provocar uma sobrecarga da rede são desafios da operação de uma rede LoRaWAN.

Existem algumas técnicas que vêm sendo utilizadas para contornar o problema de sobrecarga na rede LoRaWAN. Uma delas é a utilização de *slotted-ALOHA*, onde deve haver uma boa sincronização entre o *gateway* e o RTC (*Real Time Clock*) do nó. Dessa forma a camada de aplicação deve agendar as transmissões no início de cada *slot*. Nas condições do teste, com 24 nós na rede, [\[7\]](#page-5-5) afirma que houve uma melhoria do uso do *slotted-ALOHA* de 5,8x em comparação com o protocolo LoRaWAN padrão.

#### II. DEFINIÇÕES DO CICLO ÚTIL NA NORMA LORAWAN

Enquanto a norma LoRaWAN não dita regras de escalonamento de publicação de quadros, ela estabelece limites claros para volumes de publicação na Seção 7 [\[2\]](#page-5-6), denominada de *Retransmissions back-off*, onde situações de mensagens confirmadas ou eventos externos que gerem um alto volume de dados sincronizados na rede precisam ser limitados. A recomendação pode ser resumida na Tabela [1,](#page-1-0) disponível no documento e reproduzida aqui com pequenas modificações.

Tabela 1: Valores limites para retransmissões e ciclo útil

<span id="page-1-0"></span>

| <b>Tempo</b><br>Total (h) | Próxima Retransmissão (s)           | <b>Tempo</b><br>de<br>$Uso (s)$ | Ciclo<br>Útil |
|---------------------------|-------------------------------------|---------------------------------|---------------|
| $t_t < 1$                 | $t < t_r < t + 1$                   | < 36                            | $1\%$         |
| $1 \le t_t \le 11$        | $t+1 < t_r < t+11$                  | < 36                            | 0.1%          |
| $t_{\rm t} > 11$          | $t+1+N < t_r < t + \overline{35+N}$ | < 8.7/24h                       | 0.01%         |

Apesar de pouco intuitiva, a tabela aponta que, durante a primeira hora de operação, o dispositivo pode usar até 36 segundos (1% de ciclo útil) e, ao decidir fazer a transmissão, o momento escolhido deve ter um fator aleatório entre 0 e 1 segundo.

Após essa fase, durantes as próximas 10 horas, o ciclo útil é reduzido para 0,1% e o momento de transmissão deve ter um fator aleatório deve ser de 1 a 11 segundo ao redor do tempo de transmissão.

Finalmente, depois de 11 horas de operação, o período de contabilização deve ser considerado de 24 horas com ciclo útil de 0,01%, gerando um tempo de uso de 8,7 / 24h. O fator aleatório agora passar a depender também de quantos ciclos de 24 horas passaram  $(N)$ , sendo um valor entre  $11 + N$  e  $35 + N$ .

Na norma ainda é apontado que qualquer limite regional, caso exista, deve ser considerado caso seja mais restritivo do que o apresentado anteriormente.

O caso do *Join Request* é especialmente interessante. Sem esse tipo de proteção, uma rede onde todos os dispositivos são ligados em tempos muito próximos (caso típico de uma falha de energia), pode demorar a ter todos os dispositivos novamente na rede e em publicação de dados.

Pensando nesse cenário, são propostas algumas estratégias para o uso controlado do tempo de rede e retransmissão. A primeira faz uso de uma curva com decaimento exponencial, ou seja, à medida que o tempo passa, as transmissões ficam mais espaçadas, estando o esforço de comunicação e uso da rede mais próximo do início do período. Depois são apresentadas duas situações de uso adicionais, sendo uma baseada numa taxa constante de uso e outra com decaimento linear. Os valores e as expressão são deduzidos e apresentados nas seções seguintes e o caso padrão a ser considerado é o de entrada na rede via *Join Request*.

#### III. EQUACIONAMENTO DO CICLO ÚTIL

#### *A. Nomenclatura*

As seguintes definições devem ser usadas para todas as abordagens que serão apresentadas:

- *P*: Período de avaliação, sempre expresso em segundos. Ao final do período, todas as variáveis são reiniciadas e uma nova avaliação será iniciada.
- *t*: Instante de tempo atual, dentro do período, para o qual a estratégia corrente é aplicada. Sempre em segundos.
- *r*(*t*): Taxa de ocupação máxima para o canal no instante *t*. Essa taxa é expressa em mile segundos de uso por segundo, ou *ms*/*s*.
- $v_t(t)$ : Volume teórico de uso máximo do canal, acumulado até o tempo *t*, sempre respeitando os limites impostos. Dado em mile segundos, ou *ms*.
- *d*: Ciclo útil empregado no período *P*. Valor adimensional e dado em formato decimal
- *V*: Volume total disponível para uso do canal pelo dispositivo, durante o período *P*. Dado também em *ms*. O volume total pode ser expresso também em função do ciclo útil, ou seja  $V = d \times P \times 1000$ .
- $v_r(t)$ : Volume real de uso do canal, acumulado até o tempo *t*, dado em *ms*.
- *RM*: Taxa de ocupação média permitida para o canal, considerando-se todo o período *P*, em *ms*/*s*.
- *R*0: Valor inicial da taxa de ocupação do canal, em *ms*/*s*.
- *Vf*: Tempo de ocupação do canal necessário para a publicação de um determinado quadro, em *ms*.

*Vd*: Tempo demandado de ocupação do canal necessário para a publicação do próximo quadro, em *ms*. Esse tempo pode ser diferente de *V<sup>f</sup>* uma vez que a utilização real do canal pode estar abaixo ou acima da utilização teórica. Nesse caso, pode-se dizer que

<span id="page-2-5"></span>
$$
V_d = v_r(t) + V_f - v_t(t)
$$
\n<sup>(1)</sup>

Nos casos onde essa expressão for negativa, a publicação será imediata.

#### *B. Uso da Rede com Decaimento Exponencial*

A primeira estratégia proposta utiliza uma taxa de ocupação do canal com decaimento exponencial. Dessa forma, o volume total disponível é utilizado com maior intensidade no início do processo de comunicação, numa tentativa de realizar o Join de forma mais rápida e continuar obedecendo ao *duty cycle* imposto da primeira hora, que é de 1% ou 36000 *ms* de uso do canal  $(P = 3600s)$ .

Esse comportamento é apresentado na Figura [3,](#page-2-0) com um valor inicial de  $R_0 = 100 \text{ms/s}$ . Vale lembrar que a integração da curva no período *P* é igual ao volume total disponível (*V*).

Considerando-se que o tempo de envio de um quadro de *Join Request* para a região AU915 (*Data Rate* 2, *Spreading Factor* 10, canal de 125KHz e *code rate* 4/5) é de, aproximadamente, 330ms, significa dizer que serão necessários cerca 8,15 segundos para que se tenha acumulado tempo de uso de canal suficiente para a transmissão. Ou seja, a integração de  $t = 0$ *s* a  $t = 8,15$ *s* permite acumular o tempo requerido de uso do canal para a transmissão. À medida que o tempo passa, esse tempo irá se dilatar, acompanhando a característica exponencial da curva.

<span id="page-2-0"></span>Figura 3: Taxa de ocupação com emprego de decaimento exponencial.

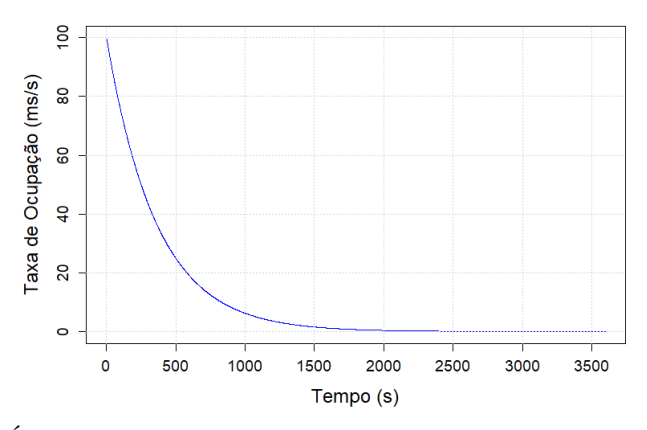

É interessante parametrizar os valores iniciais *R*<sup>0</sup> e a taxa de decaimento da curva, de forma a ajustá-la ao processamento desejado pela aplicação. Para isso, considere a expressão exponencial dada por:

<span id="page-2-1"></span>
$$
r(t) = R_0 e^{-Ct} \tag{2}
$$

Onde *C* é a constante de decaimento, que precisa ser determinada para a correta parametrização.

Como o volume total (*V*) é conhecido e igual a integração da Equação [2,](#page-2-1) é possível estabelecer a seguinte relação:

$$
V = \int_0^P r(t)dt = \int_0^P R_0 e^{-Ct} dt
$$
 (3)

<span id="page-2-4"></span>
$$
V = -\frac{R_0}{C}e^{-Ct}\bigg|_0^P\tag{4}
$$

<span id="page-2-2"></span>
$$
V = -\frac{R_0}{C} \left[ e^{-CP} - 1 \right] \tag{5}
$$

Para simplificar a solução da Equação [5](#page-2-2) pode ser feita uma decomposição em série de Taylor, eliminando-se a exponencial. Assim, o termo  $e^{-CP}$  pode ser escrito como:

<span id="page-2-3"></span>
$$
e^{-CP} = 1 + \frac{(-CP)}{1!} + \frac{(-CP)^2}{2!} + \frac{(-CP)^3}{3!} + \dots + \frac{(-CP)^n}{n!} + \dots
$$
\n(6)

Empregando-se apenas os cinco primeiros elementos da série e substituindo-se a equação [6](#page-2-3) em [5,](#page-2-2) tem-se:

$$
V \approx -\frac{R_0}{C} \left[ 1 + \frac{(-CP)}{1!} + \frac{(-CP)^2}{2!} + \frac{(-CP)^3}{3!} + \frac{(-CP)^4}{4!} - 1 \right] \tag{7}
$$

$$
V \approx -\frac{R_0}{C} \left[ -CP + \frac{C^2 P^2}{2} - \frac{C^3 P^3}{6} + \frac{C^4 P^4}{24} \right]
$$
 (8)

$$
\frac{V}{R_0} \approx P - \frac{CP^2}{2} + \frac{C^2P^3}{6} - \frac{C^3P^4}{24}
$$
 (9)

$$
\frac{C^3 P^4}{24} - \frac{C^2 P^3}{6} + \frac{CP^2}{2} - P + \frac{V}{R_0} \approx 0
$$
 (10)

$$
C^3 - \frac{4C^2}{P} + \frac{12C}{P^2} + 24\left(\frac{V}{R_0P^4} - \frac{1}{P^3}\right) \approx 0 \tag{11}
$$

Como o período *P* é geralmente um valor elevado (por exemplo, 3600 segundos) e os valores *R*<sup>0</sup> e *V* são bem menores, é razoável aproximar a parte não dependente de *C* da equação por zero.

$$
C^3 - \frac{4C^2}{P} + \frac{12C}{P^2} \approx 0
$$
 (12)

Ou ainda, uma vez que *C* = 0 não é um valor desejado de raiz:

$$
C^2 - \frac{4C}{P} + \frac{12}{P^2} \approx 0\tag{13}
$$

Novamente, tem-se uma situação de denominador com valor elevado (*P* 2 ) e que poderia ser substituído por zero:

$$
C^2 - \frac{4C}{P} \approx 0\tag{14}
$$

Descartando novamente a raiz 0, chega-se ao valor de *C*:

$$
C \approx \frac{4}{P} \tag{15}
$$

De maneira geral, utilizando-se o mesmo procedimento acima, pode-se provar que o valor de *C* é dado por:

$$
C \approx \frac{n_e}{P} \tag{16}
$$

Onde *n<sup>e</sup>* é o número de termos usados na expansão da série de Taylor menos um. O inconveniente desse resultado é a

impossibilidade de estabelecer, de forma direta, uma relação entre *C* e *R*<sup>0</sup> uma vez que *R*<sup>0</sup> foi descartado na aproximação. No entanto, para cada valor de *ne*, *R*<sup>0</sup> pode ser determinado através de um rearranjo da Equação [5:](#page-2-2)

$$
R_0 = \frac{VC}{1 - e^{-CP}}\tag{17}
$$

Substituindo-se *C* e usando  $V = 1000 \times d \times P$ :

$$
R_0 = \frac{1000 \times d \times P \times \frac{n_e}{P}}{1 - e^{-\frac{n_e}{P}P}}\tag{18}
$$

<span id="page-3-0"></span>
$$
R_0 = \frac{1000 \times d \times n_e}{1 - e^{-n_e}}\tag{19}
$$

Para valores maiores de *ne*, a Equação [19](#page-3-0) pode ser dada por:

$$
R_0 \approx 1000 \times d \times n_e \tag{20}
$$

Outra simplificação possível nessa situação de  $n_e \gg 1$  refere ao cálculo de volume total (Equação [5\)](#page-2-2):

<span id="page-3-4"></span>
$$
V = -\frac{R_0}{C} \left[ e^{-CP} - 1 \right] = -\frac{R_0}{C} \left[ e^{-\frac{n_e}{P}P} - 1 \right] \approx \frac{R_0}{C} \tag{21}
$$

Apenas para ilustração, utilizando-se um ciclo útil de *d* = 0,01 (1%), é possível calcular alguns valores de *R*<sup>0</sup> para um determinado *ne*, evidenciando que o erro percentual em utilizar pelo menos 5 termos na expansão já gera resultados com erros abaixo de 2% (ver Tabela [2\)](#page-3-1). Dessa forma, a escolha do valor de *n<sup>e</sup>* pode ser então mais direcionada ao valor inicial de taxa de ocupação desejada  $(R_0)$ .

<span id="page-3-1"></span>Tabela 2: Erro percentual para diferentes números de termos na expansão

| $n_e$  | $R_0$ (ms/s) | Erro $(\%$ ) | $n_e$ | $R_0$ (ms/s) | Erro $(\%$ ) |
|--------|--------------|--------------|-------|--------------|--------------|
|        | 15.82        | 58.20%       |       | 60.15        | 0.25%        |
|        | 23.13        | 15.65%       |       | 70.06        | 0.09%        |
| $\sim$ | 31.57        | 5.23%        |       | 80.03        | 0.04%        |
|        | 40.75        | 1.86%        |       | 90.01        | 0.01%        |
|        | 50.34        | 0.68%        | 10    | 100,00       | $0.00\%$     |

Com os valores escolhidos de *n<sup>e</sup>* e *R*0, é possível determinar o tempo até a próxima publicação, dado um consumo de ocupação real (*vr*(*t*)) já efetuado na comunicação e o consumo teórico até esse mesmo momento  $(v_t(t))$ .

O volume teórico até o momento *t* é representado por (ver Equação [4\)](#page-2-4):

$$
v_t(t) = -\frac{R_0}{C} \left[ e^{-Ct} - 1 \right]
$$
 (22)

Para a publicação de um determinado quadro com tempo de ocupação do canal *V<sup>f</sup>* , é preciso descobrir qual o intervalo de tempo deve-se esperar para que a expressão de tempo demandado seja atendida, o que pode ser calculado pela Equação [1.](#page-2-5) Para isso, considere *t* como o tempo atual e *t<sup>d</sup>* como o instante de tempo posterior onde *V<sup>d</sup>* poderá ser atendido.

$$
V_d = v_r(t) + V_f - v_t(t) \tag{23}
$$

<span id="page-3-3"></span>
$$
V_d = v_r(t) + V_f + \frac{R_0}{C} \left[ e^{-Ct} - 1 \right]
$$
 (24)

Sabendo-se que *V<sup>d</sup>* representa uma diferença de volume entre os instantes de tempo  $t_d$  e  $t$ , tem-se:

$$
V_d = r(t_d) - r(t) = -\frac{R_0}{C} \left[ e^{-Ct_d} - 1 \right] + \frac{R_0}{C} \left[ e^{-Ct} - 1 \right] \tag{25}
$$

<span id="page-3-2"></span>
$$
V_d = -\frac{R_0}{C} \left[ e^{-Ct_d} - e^{-Ct} \right]
$$
 (26)

Substituindo-se [26](#page-3-2) em [24,](#page-3-3) tem-se:

$$
-\frac{R_0}{C}\left[e^{-Ct_d} - e^{-Ct}\right] = v_r(t) + V_f + \frac{R_0}{C}\left[e^{-Ct} - 1\right] \tag{27}
$$

$$
-\frac{R_0}{C}\left[e^{-Ct_d}-1\right] = v_r(t) + V_f \tag{28}
$$

$$
e^{-Ct_d} = 1 - \frac{C}{R_0} \left( v_r(t) + V_f \right) \tag{29}
$$

$$
t_d = -\frac{1}{C} \ln \left[ 1 - \frac{C}{R_0} \left( v_r(t) + V_f \right) \right]
$$
 (30)

O emprego do volume total, em sua forma aproximada (Equação [21\)](#page-3-4), permite reescrever essa equação de forma mais compreensível:

<span id="page-3-5"></span>
$$
t_d = -\frac{1}{C} \ln \left[ \frac{V - (v_r(t) + V_f)}{V} \right]
$$
 (31)

Ou seja, desde que exista volume disponível para o tempo de canal demandada  $((v_r(t) + V_f) < V)$ , o instante de tempo para início da transmissão é uma relação com o logaritmo da fração desejada de tempo dado um volume total.

Vale lembrar que *t<sup>d</sup>* é o valor desde o início do período e a diferença de tempo em relação a *t* deve ser calculada para a determinação do período de contenção antes publicação. Ou seja, sendo *t<sup>c</sup>* esse tempo, ele pode ser calculado como:

$$
t_c = t_d - t \tag{32}
$$

Apenas como exemplo, considere a seguinte situação onde são usados 11 termos ( $n_e = 10$ ) na aproximação para que o erro seja desprezível praticamente. O período deve ser de uma hora ( $P = 3600$ ), ciclo útil de 1% ( $d = 0.01$ ), constante de decaimento igual a *C* = *ne*/*P* = 0,002778 e taxa de ocupação inicial  $R_0 = 1000 \times d \times n_e = 100$  ms/s.

<span id="page-3-6"></span>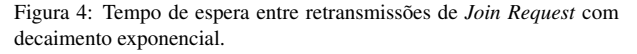

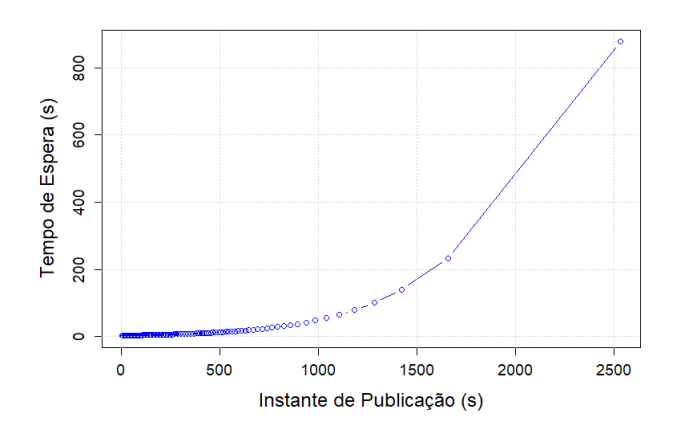

Considerando que se deseja enviar um quadro de *Join Request* de 330ms como primeira publicação na rede, tem-se que  $t = 0$ ,  $V_f = 330$ ms,  $v_r(0) = 0$ ms e  $v_t(0) = 100$ ms. O tempo de ocupação necessário para essa publicação é dado por *V<sup>d</sup>* =  $v_r(t) + V_f - v_t(t) = 0 + 330 - 100 = 230$  ms. Substituindo-se esses valores na Equação [31,](#page-3-5) é possível obter  $t_d = 3,32$ s. Como *t* = 0, o tempo de contenção *t<sup>c</sup>* também é 3,32 segundos, devendo ser esse o intervalo de contenção antes que a primeira publicação seja realizada na rede.

Nesse cenário, é possível realizar 109 publicações na rede (*V*/*Vf*) e o tempo de espera entre publicações pode ser visto na Figura [4.](#page-3-6)

#### *C. Uso da Rede com Decaimento Linear*

Outra proposta apresentada nesse trabalho é a utilização de um decaimento linear para a taxa de ocupação do canal, como apresentado na Figura [5.](#page-4-0) Assumindo uma taxa inicial de utilização *R*0, é possível representar a taxa de uso como visto na Equação [33.](#page-4-1) O volume total é também facilmente determinado pela integral da área (Equação [34\)](#page-4-2).

<span id="page-4-1"></span>
$$
r(t) = -\frac{R_0 t}{P} + R_0 \tag{33}
$$

<span id="page-4-2"></span>
$$
V = \int_0^P r(t)dt = \frac{PR_0}{2}
$$
 (34)

<span id="page-4-0"></span>Figura 5: Taxa de ocupação com emprego de decaimento linear.

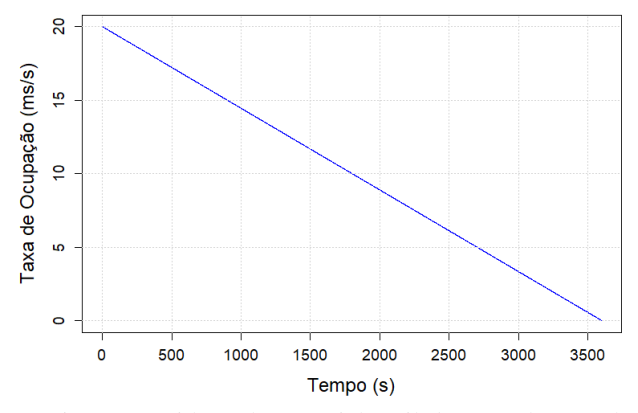

Com isso e considerando-se o ciclo útil *d*,  $R_0$  também pode ser determinado ao se assumir o consumo de todo o ciclo útil.

$$
V = P \times d \times 1000 = \frac{PR_0}{2} \tag{35}
$$

$$
R_0 = 2000 \times d \tag{36}
$$

O volume teórico até o momento *t* é representado por (ver Equação [4\)](#page-2-4):

$$
v_t(t) = \int_0^t \left( -\frac{R_0 t}{P} + R_0 \right) dt = R_0 t - \frac{R_0 t^2}{2P} \tag{37}
$$

O cálculo do tempo de publicação de um determinado quadro *V<sup>f</sup>* sabendo-se que já foi consumido o volume real *vr*(*t*) pode ser determinado como:

$$
v_t(t_d) = v_r(t) + V_f \tag{38}
$$

$$
R_0 t_d - \frac{R_0 t_d^2}{2P} = v_r(t) + V_f
$$
 (39)

<span id="page-4-3"></span>
$$
t_d^2 - 2Pt_d + \frac{2P}{R_0} \left( v_r(t) + V_f \right) = 0 \tag{40}
$$

Assumindo-se que  $v_r(t) + V_f < V$ , ou seja, que exista tempo de uso de canal disponível, a solução da Equação [40](#page-4-3) é dada por:

$$
t_d = \frac{2P \pm \sqrt{4P^2 - \frac{8P}{R_0} (v_r(t) + V_f)}}{2} = P \pm \sqrt{\frac{4P^2 - \frac{8P}{R_0} (v_r(t) + V_f)}{4}}
$$
(41)

$$
t_d = P \pm \sqrt{P^2 - \frac{2P}{R_0} (v_r(t) + V_f)}
$$
(42)

Como as soluções que estão acima do período atual não são relevantes uma vez que foi feita a suposição de que ainda existe tempo de uso disponível no período, basta considerar o menor valor de *td*, ou seja:

<span id="page-4-4"></span>
$$
t_d = P - \sqrt{P^2 - \frac{2P}{R_0} (v_r(t) + V_f)}
$$
(43)

O período de contenção existirá caso o valor calculado *t<sup>d</sup>* seja superior ao tempo atual *t* e valores menores do que *t* dispensam esperas.

Apenas para comparação, é válido repetir a situação anterior onde era desejado enviar quadros de *Join Request* de 330ms na rede. A primeira publicação na rede então será feita nas condições de  $t = 0$ ,  $V_f = 330$ ms,  $v_r(0) = 0$ ms e  $v_t(0) = 100$ ms. Substituindo-se esses valores na Equação [43,](#page-4-4) é possível obter  $t_d = 16, 5s$ , sendo esse o tempo de contenção antes que a primeira publicação seja realizada na rede.

O tempo de espera entre as 109 publicações pode ser visualizado na Figura [6.](#page-4-5) Para o caso linear, os valores finais de espera são menores, como esperado, uma vez que se usou menos dos recursos iniciais.

<span id="page-4-5"></span>Figura 6: Tempo de espera entre retransmissões de *Join Request* com decaimento linear.

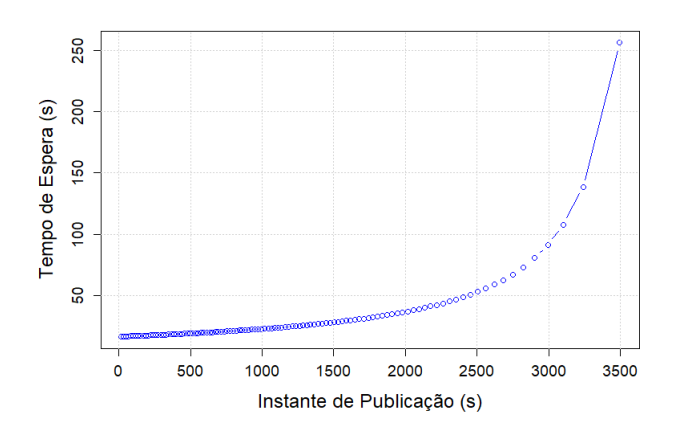

#### *D. Uso da Rede com Decaimento Constante*

O caso de utilização constante da banda disponível pode ser considerado uma situação especial do caso linear (Figura [7\)](#page-5-7). O volume de uso é dado por  $V = P \times d \times 1000 = P \times R_0$ , de onde é possível definir  $R_0 = 1000 \times d$ . A taxa de ocupação e o volume acumulado real são, respectivamente,  $r_t(t) = R_0$  e  $v_t(t) = R_0 t$ .

Para cálculo do tempo de contenção, é possível usar a seguinte expressão:

$$
v_t(t_d) = v_r(t) + V_f = R_0 t_d
$$
 (44)

$$
t_d = \frac{v_r(t) + V_f}{R_0} \tag{45}
$$

Para o mesmo cenário descrito anteriormente, é preciso esperar 33 segundo entre publicações dado que o ciclo útil de 1% irá gerar um valor de 10ms/s de taxa de uso (Figura [8\)](#page-5-8).

<span id="page-5-7"></span>Figura 7: Taxa de ocupação com emprego de utilização constante.

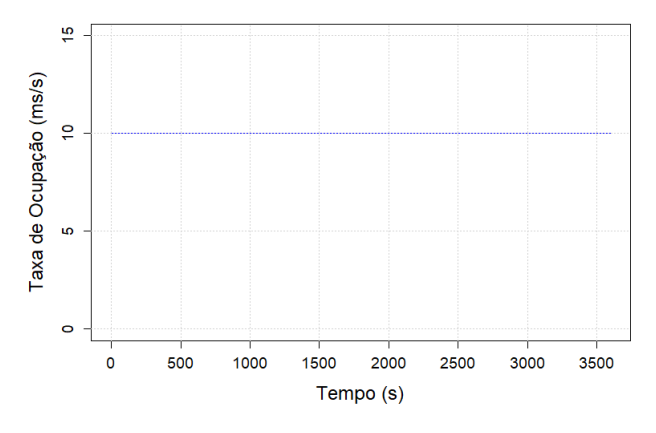

<span id="page-5-8"></span>Figura 8: Tempo de espera entre retransmissões de *Join Request* com utilização constante.

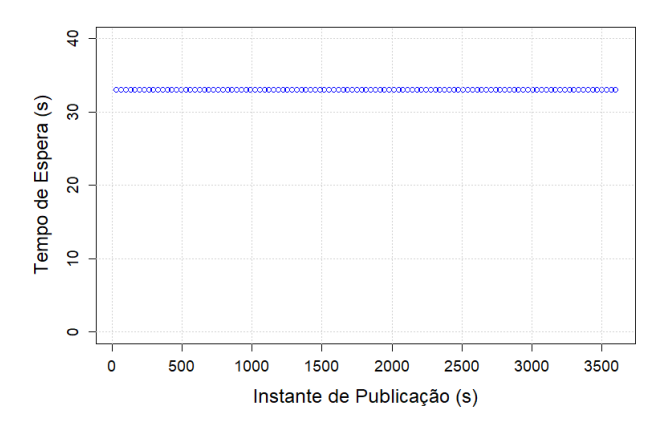

#### IV. CONCLUSÕES

Foi evidenciado que, no protocolo de comunicação Lo-RaWAN o ciclo útil em que pode haver comunicação entre um nó e o *gateway* é imposto pela norma regional, com o intuito de minimizar o choque de dados e consequentemente o congestionamento na rede de comunicação. Contudo a norma não dita em como esse ciclo útil deve ser utilizado na linha temporal.

Foi evidenciado e demonstrado no documento toda a formulação teórica para três estratégias do uso da rede em relação ao ciclo útil com aproximações que permitem um cálculo facilitado dos parâmetros e tempos de espera. Com decaimento exponencial o nó possui disponível um maior volume de dados no início da comunicação, com *R*<sup>0</sup> = 100 mile segundo por segundo(ms/s), ou 10% e chegando próximo a zero após 3500 segundos. Já o decaimento linear distribui o uso da rede linearmente, com  $R_0 = 20$  ms/s, ou  $2\%$ . E por último o decaimento constante com uma taxa de ocupação fixa, com  $R_0 = 10$ ms/s, ou 1%. Esses valores e os gráficos apresentados são para a primeira hora de funcionamento do dispositivo, conforme a Tab. 1, onde o ciclo útil *d* é igual a 0,01. A partir da primeira hora até a 11ª hora, o ciclo útil deve ser reduzido para 0,001 e tem-se para  $R_0$  os seguintes valores:  $R_0$  exponencial = 10 ms/s;  $R_0$  linear = 2 ms/s;  $R_0$  constante = 1 ms/s. Já da 11<sup>ª</sup> hora em diante com  $d = 0.0001$ , tem-se  $R_0$  exponencial = 1 ms/s,  $R_0$  linear = 0,2 ms/s,  $R_0$  constante = 0,1 ms/s. Pode-se observar que, a medida que o tempo aumenta, o uso da rede para comunicação se torna cada vez mais restrita.

Com base nas formulações apresentadas é possível importar o algoritmo de cálculo do ciclo útil no *stack* LoRaWAN, passando assim, a ter um gerenciamento melhor, de acordo com a aplicação envolvida, do tempo de ocupação da rede por cada nó.

### REFERÊNCIAS

- <span id="page-5-0"></span>[1] LoRa Alliance Technical Committee, *A technical overview of LoRa and LoRaWAN*, (2015). Acedido em 05 de Julho de 2020, em [https:](https://lora-alliance.org/sites/default/files/2018-04/what-is-lorawan.pdf) [//lora-alliance.org/sites/default/files/](https://lora-alliance.org/sites/default/files/2018-04/what-is-lorawan.pdf) [2018-04/what-is-lorawan.pdf](https://lora-alliance.org/sites/default/files/2018-04/what-is-lorawan.pdf).
- <span id="page-5-6"></span>[2] LoRa Alliance Technical Committee, *LoRaWAN™ 1.0.3 Specification*, Beaverton, 2018.
- <span id="page-5-1"></span>[3] LoRa Alliance Technical Committee, *LoRaWAN™ 1.0.3 Regional Parameters*, San Ramon, 2018.
- <span id="page-5-3"></span>[4] A. Witayarat, A. Jansang, A. Phonphoem *The Effects of Duty Cycle Limit to Small Single Gateway LoRaWAN Protocol Network*, 16th International Conference on Electrical Engineering/Electronics, Computer, Telecommunications and Information Technology (ECTI-CON), Pattaya, 2019, pp. 701-704.
- <span id="page-5-4"></span>[5] Ferran Adelantado, Xavier Vilajosana, Pere Tuset-Peiro, Borja Martinez, Joan F. Adelantado, X. Vilajosana, P. Tuset-Peiro, B. Martinez, J. Melia-Segui and T. Watteyne, *"Understanding the Limits of LoRaWAN,"*, IEEE Communications Magazine, vol. 55, no. 9, pp. 34-40, Sept. 2017.
- <span id="page-5-2"></span>[6] L. Leonardi, F. Battaglia, L. Lo Bello, *RT-LoRa: A Medium Access Strategy to Support Real-Time Flows Over LoRa-Based Networks for Industrial IoT Applications*, IEEE Internet of Things Journal, vol. 6, no. 6, pp. 10812- 10823, 2019.
- <span id="page-5-5"></span>[7] T. Polonelli, D. Brunelli, A. Marzocchi, L. Benini, *Slotted ALOHA on LoRaWAN-Design, Analysis, and Deployment*, Sensors (Basel), Vol. 19,4 838, 2019.